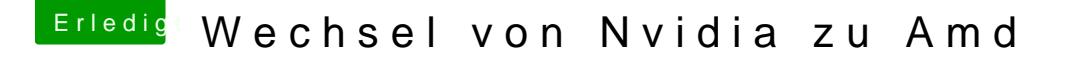

Beitrag von Felix vom 6. März 2016, 16:00

So hat alles wunderbar ge Maeplpen Dank [@kuckku](https://www.hackintosh-forum.de/index.php/User/34812-kuckkuck/)dXas steht bei mir in Über meinen Mac: AMD Radeon HD 7xxx 3072 M und als Benchmark mit nur GPU :

ach ja und ich benutze bis jetzt keinen framebuffer andere frage noch: immer wenn ich einen NVRAM Reset gemacht habe, und Netzwerk nicht [meh](https://www.hackintosh-forum.de/lexicon/entry/67-sip/?synonym=81)llPwieder aktiviert wurde. Hab dann das ganze wiede Recovery deaktiviert und dann gingen die wieder ohne dass ich iwas insta [SI](https://www.hackintosh-forum.de/lexicon/entry/67-sip/?synonym=81)Psoll doch eigentlich nach Veränderungen wieder eingeschaltet werden ode